## 5 Ways to Keep Your Online Accounts Safe

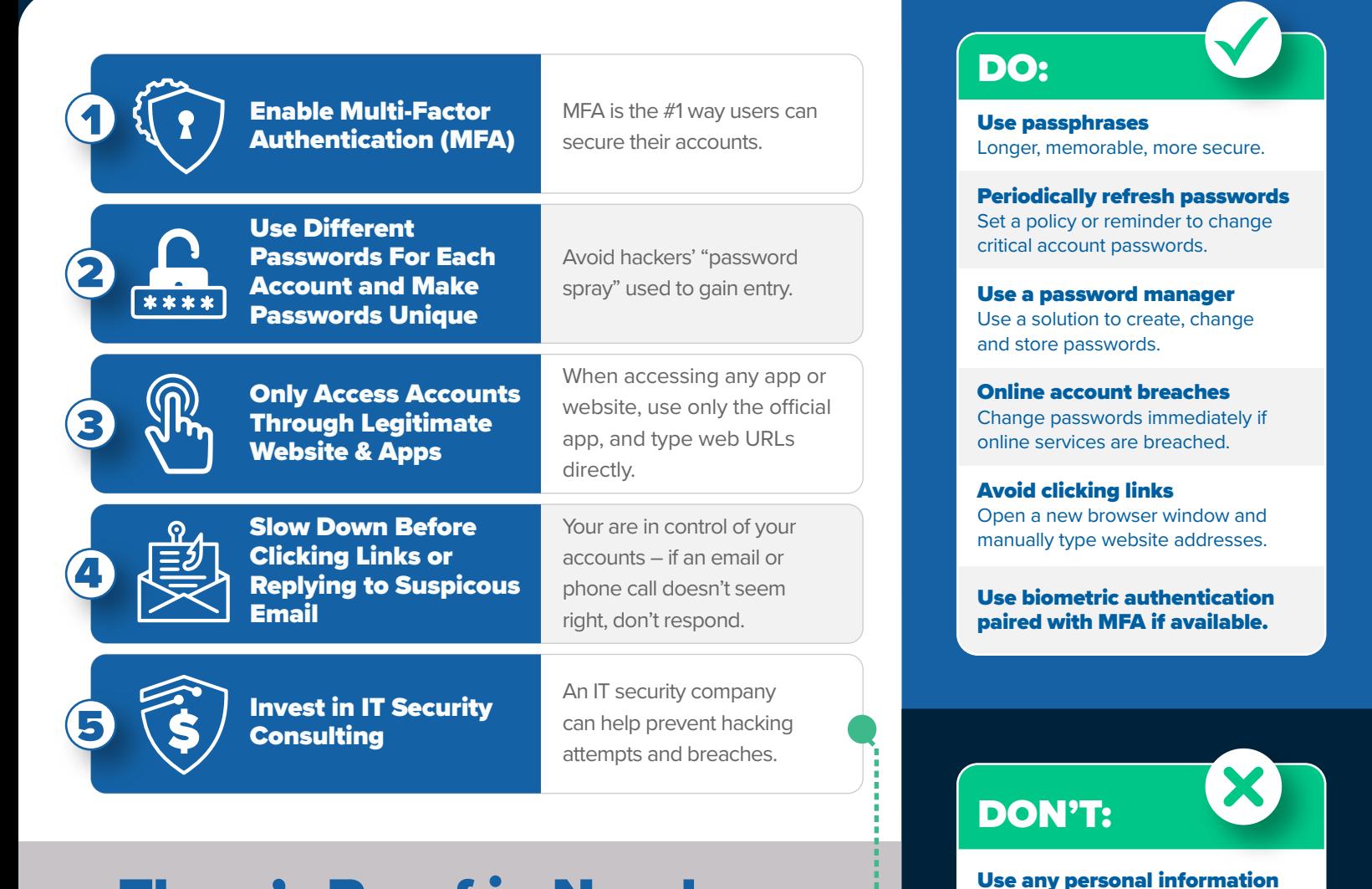

## There's Proof in Numbers

\$9.48M U.S.

Average data breach cost in 2023 in the United States vs. globally at \$4.45M<sup>1</sup>

99.9% prevention

Multi-factor authentication can prevent 99.9% of compromised  $\arccos$  accounts<sup>2</sup>

## 343M impacted

Number of people affected by cyberattacks in 2023

SOURCES: 1 IBM 2 Microsoft 3 Forbes

Store passwords in a web browser (do use a password manager). Write passwords on a sticky note or notepad in your desk drawer.

> Click "Unsubscribe" in a spam email.

in usernames or passwords.

Repeat passwords in different apps.

Share passwords or MFA access codes with untrusted people.

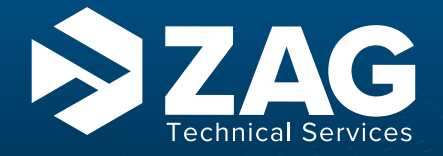

ZAG wants to remind everyone to check your tech. There are simple steps you can take to keep your data safe. For a more in-depth assessment of your cyber security situation, contact ZAG Technical Services, a tech company with roots in agriculture and a specialty in agribusiness. We understand perishability, speed to market, labor issues, implementation of AgTech and the challenges of your business so we can bring you IT and managed service solutions to outsmart, outpace and outperform the competition.

Learn more at www.zagtech.com or contact us by phone at 408.383.2000 or email at info@zagtech.com